# **x86‐64 Programming II**

CSE 351 Autumn 2019

#### **Instructor:**

Justin Hsia

### **Teaching Assistants:**

Andrew HuAntonio CastelliCosmo Wang Diya Joy Ivy Yu Kaelin Laundry Maurice Montag Melissa BirchfieldMillicent LiSuraj Jagadeesh

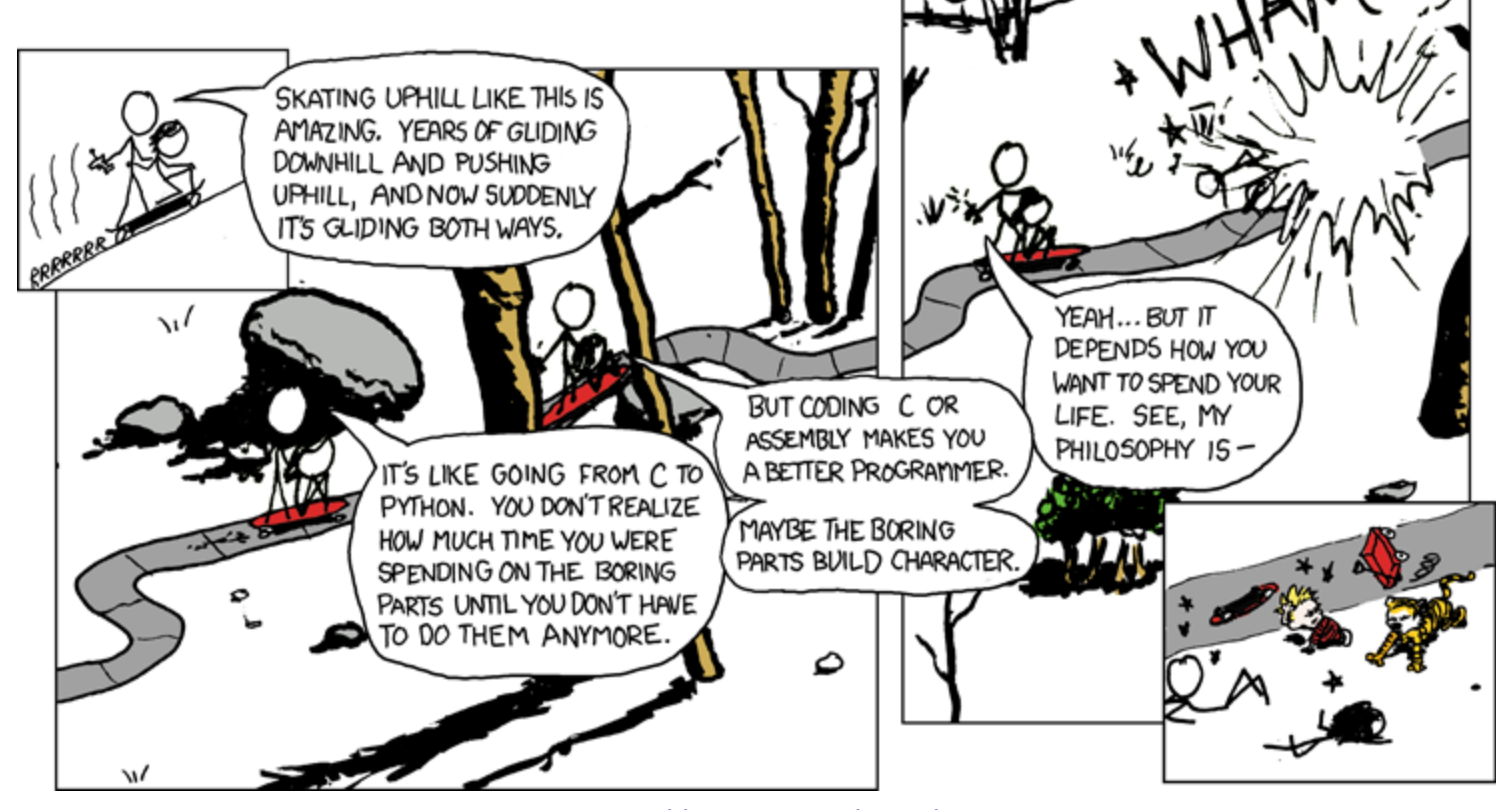

http://xkcd.com/409/

## **Administrivia**

- Lab 2 (x86‐64) released today
	- Learn to read x86-64 assembly and use GDB
- Submissions that fail the autograder get a **ZERO**
	- No excuses make full use of tools & Gradescope's interface
	- Some leeway was given on Lab 1a, do not expect the same leniency moving forward
- Midterm is in two weeks (10/28, 5:30 pm in KNE 130)
	- No lecture that day
	- **P** You will be provided a fresh reference sheet
		- Study and use this NOW so you are comfortable with it when the exam comes around
	- **Form study groups and look at past exams!**

## **Complete Memory Addressing Modes**

### **General:**

- D(Rb,Ri,S) Mem[Reg[Rb]+Reg[Ri]\*S+D]
	- Rb: Base register (any register)
	- $\cdot$  Ri: Index register (any register except  $\text{\textdegree{rsp}}$ )
	- $\bullet$  S: Scale factor  $(1, 2, 4, 8)$  – *why these numbers?*
	- $\bullet$  D: Constant displacement value (a.k.a. immediate)

#### **Special cases** (see CSPP Figure 3.3 on p.181)

- $\blacksquare$   $D(Rb, Ri)$  $Mem[Reg[Rb]+Reg[Ri]+D]$  (S=1)
- $(Rb, Ri, S)$  Mem $[Reg(Rb]+Reg[Ri]*S]$  (D=0)

 $Mem[Reg[Rb]+Reg[Ri]]$   $(S=1, D=0)$ 

- $\blacksquare$  (Rb, Ri)
- $\blacksquare$  (, Ri, S)
- $Mem[Reg[Ri]*S]$  (Rb=0, D=0)

## **Address Computation Examples**

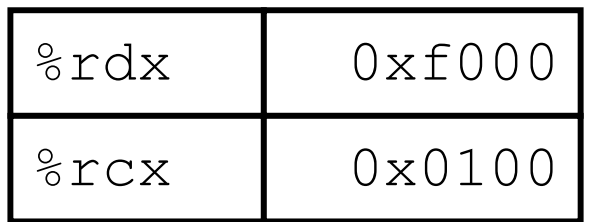

 $D(Rb, Ri, S) \rightarrow$ Mem[Reg[Rb]+Reg[Ri]\*S+D]

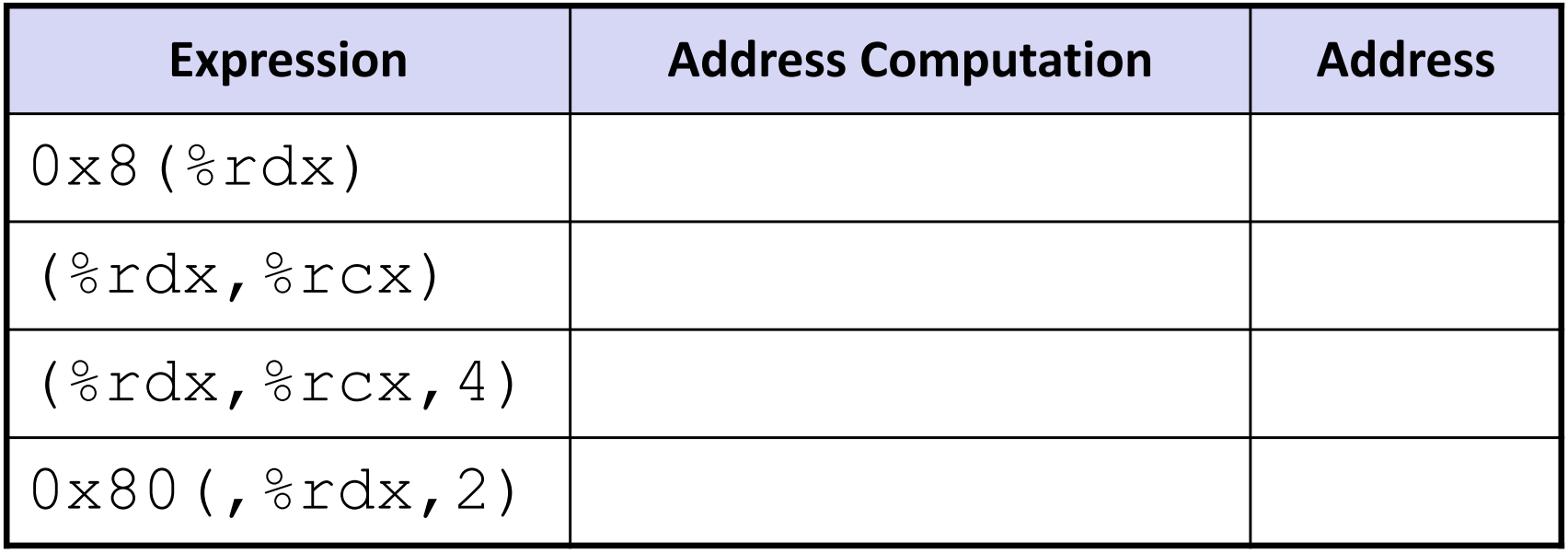

## **Address Computation Instruction**

- leaq src, dst
	- "lea" stands for *load effective address*
	- $\blacksquare$  src is address expression (any of the formats we've seen)
	- **dst is a register**
	- Sets dst to the *address* computed by the src expression (does not go to memory! – it just does math)
	- **Example**: leaq (%rdx,%rcx,4), %rax

Uses:

- Computing addresses without a memory reference
	- $e.g.$  translation of  $\mathrm{p}\,\,=\,\,\mathrm{s}\,\mathrm{x}$  [ii];
- **Computing arithmetic expressions of the form**  $x+k*1+d$ 
	- Though  $\Bbbk$  can only be 1, 2, 4, or 8

### **Example: lea vs. mov**

#### **Registers**

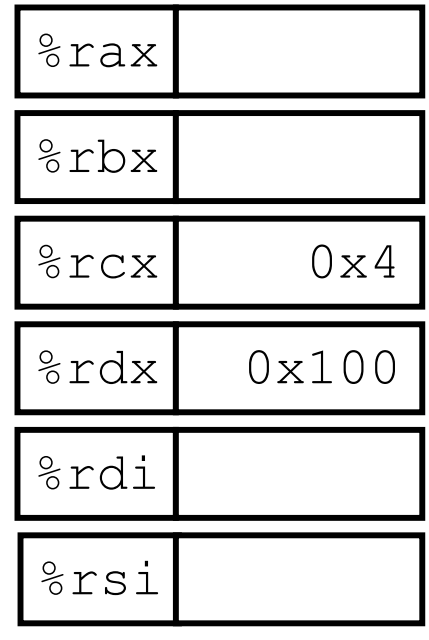

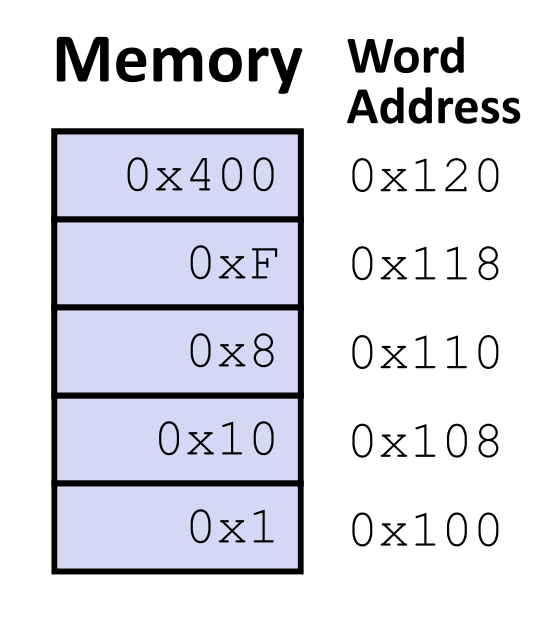

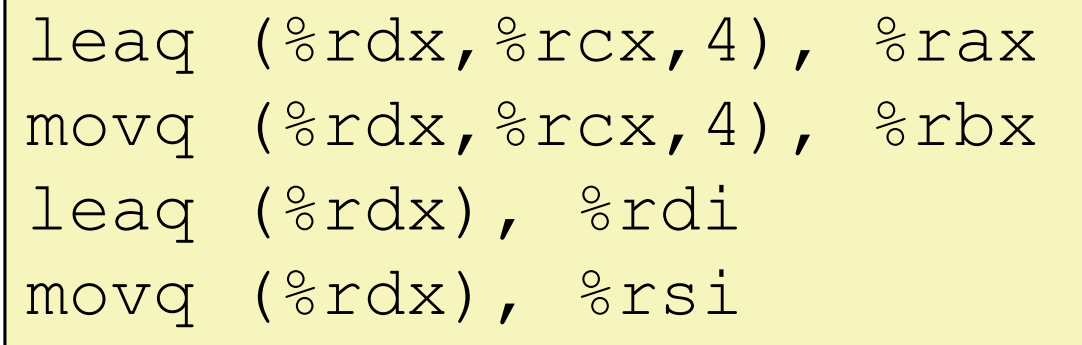

## **Arithmetic Example**

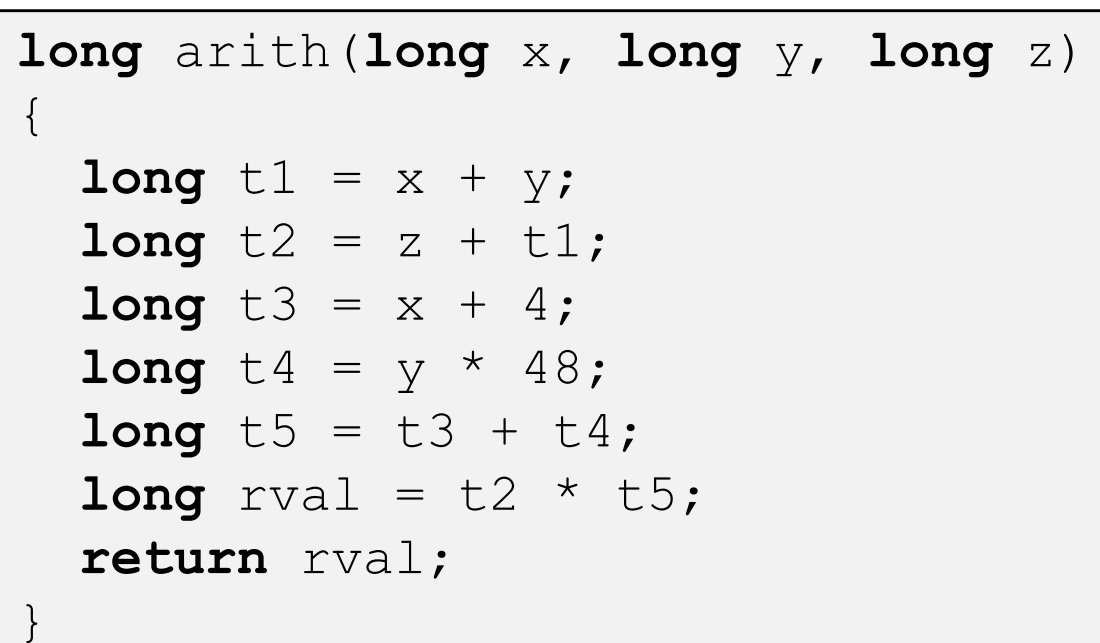

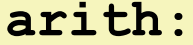

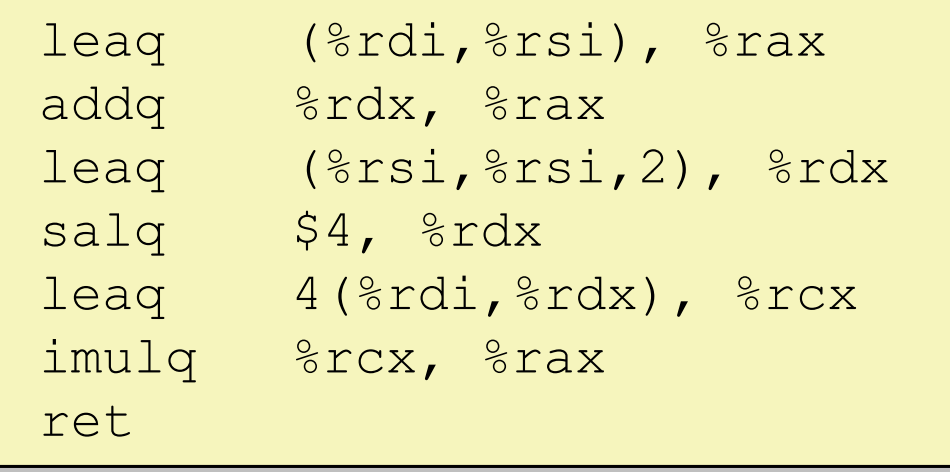

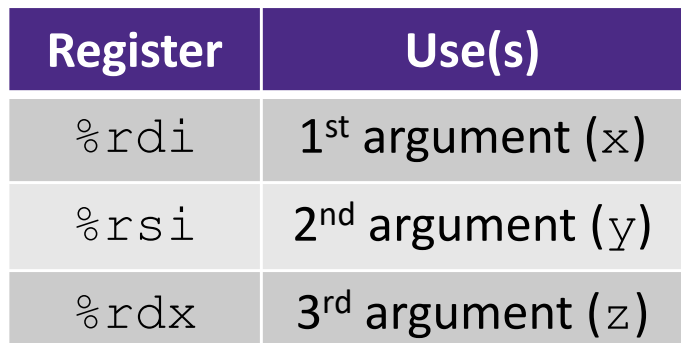

- Interesting Instructions
	- $\mathcal{L}_{\mathcal{A}}$  leaq: "address" computation
	- $\mathcal{L}_{\mathcal{A}}$ salq: shift
	- $\mathcal{L}_{\mathcal{A}}$  imulq: multiplication
		- •Only used once!

## **Arithmetic Example**

```
long arith(long x, long y, long z)
\{long t1 = x + y;long t2 = z + t1;long t3 = x + 4;
  long t4 = y * 48;
  long t5 = t3 + t4;long rval = t2 * t5;
  return rval;
}
```
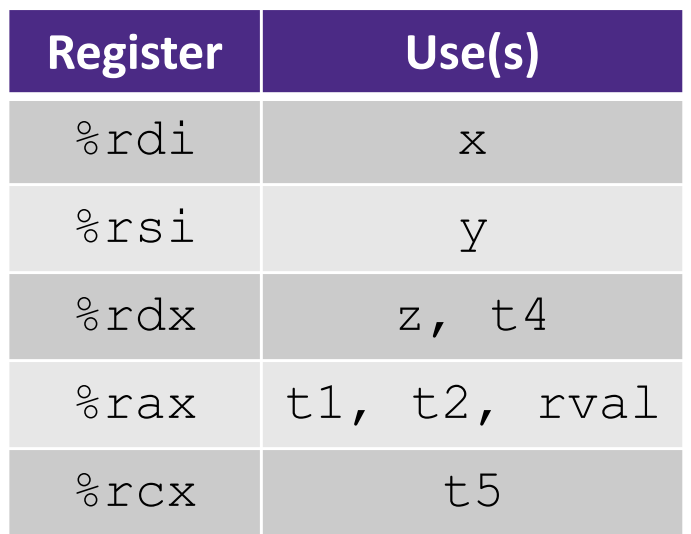

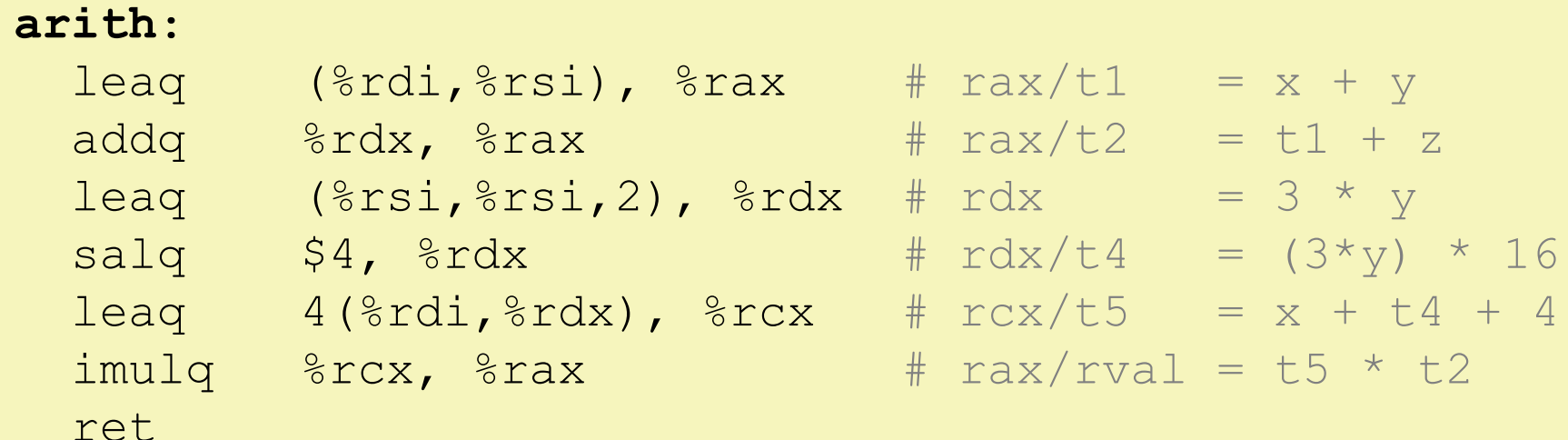

## **Polling Question**

- Which of the following x86‐64 instructions correctly calculates %rax=9\*%rdi?
	- Vote at http://PollEv.com/justinh
	- **A. leaq (,%rdi,9), %rax**
	- **B.movq (,%rdi,9), %rax**
	- **C. leaq (%rdi,%rdi,8), %rax**
	- **D. movq (%rdi,%rdi,8), %rax**
	- **E. We're lost…**

**Control Flow**

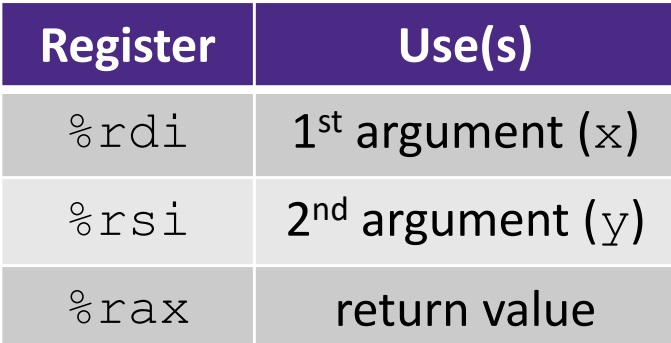

```
long max(long x, long y)
{
  long max;
  if (x > y) {
    max = x;} else {
    max = y;}
  return max;
}
```
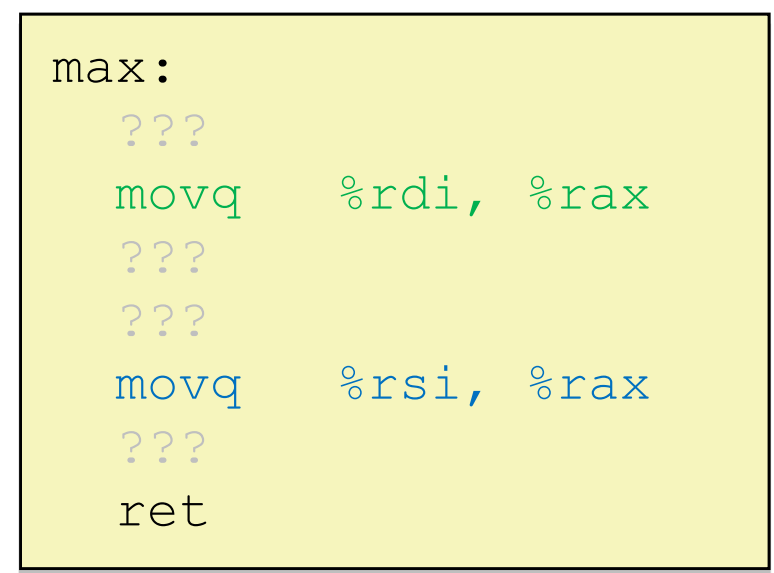

**Control Flow**

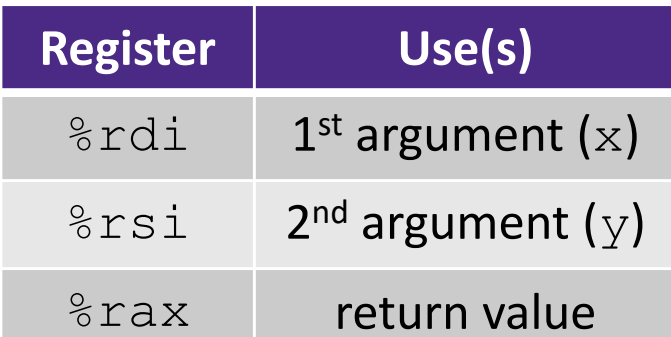

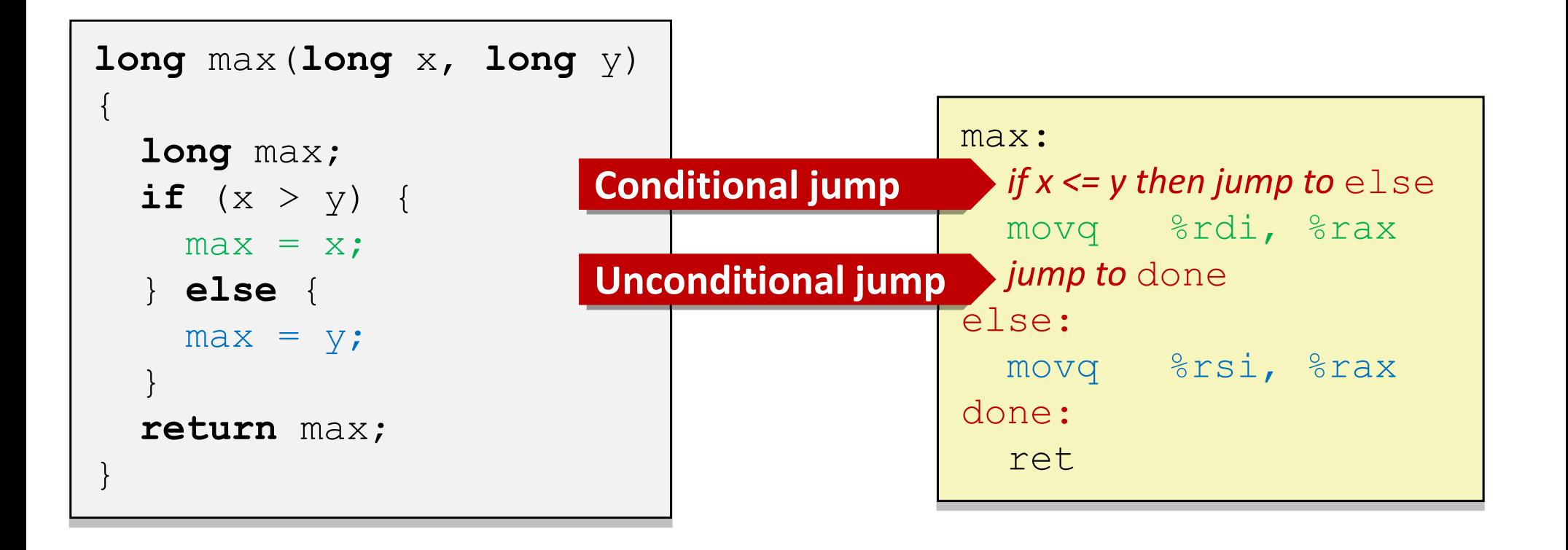

## **Conditionals and Control Flow**

- Conditional branch/*jump*
	- Jump to somewhere else if some *condition* is true, otherwise execute next instruction
- Unconditional branch/*jump*
	- *Always* jump when you get to this instruction
- Together, they can implement most control flow constructs in high‐level languages:
	- **if** (*condition*) **then** {…} **else** {…}
	- **while** (*condition*) {…}
	- **do** {…} **while** (*condition*)
	- **for** (*initialization*; *condition*; *iterative*) {…}
	- **switch** {…}

## **x86 Control Flow**

- **Condition codes**
- **Conditional and unconditional branches**
- Loops
- Switches

## **Processor State (x86‐64, partial)**

- Information about currently executing program
	- **Temporary data**  $(\frac{1}{6}$ rax,...
	- Location of runtime stack ( $\frac{8}{5}$ rsp)
	- **Location of current** code control point ( %rip, … )
	- **Status of recent tests** ( **CF, ZF, SF, OF** )
		- Single bit registers:

#### **Registers**

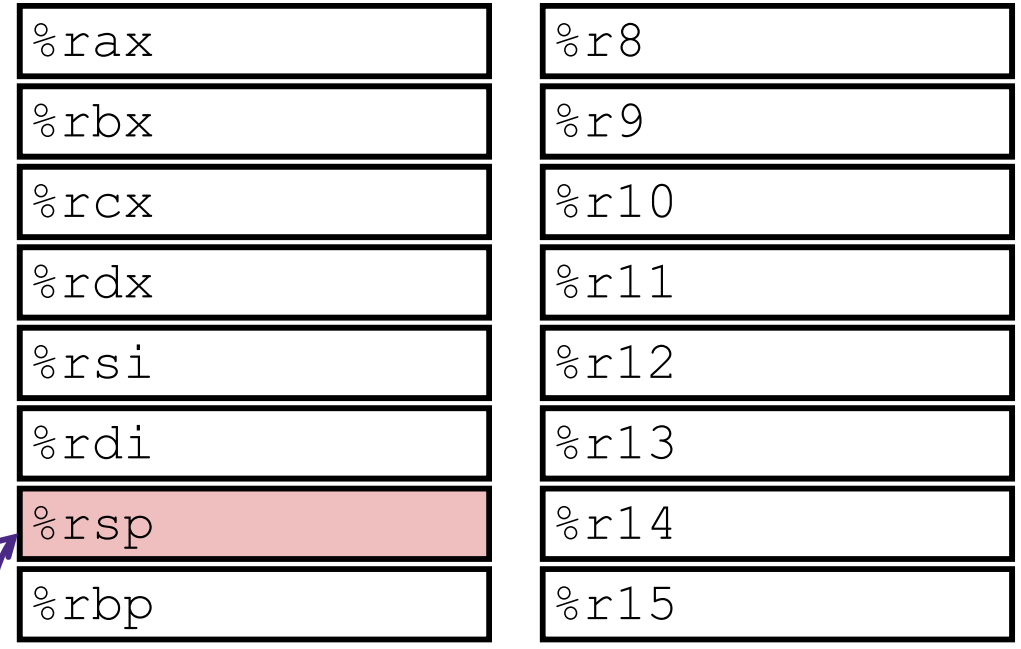

#### **current top of the Stack**

%rip CF**E** | | ZF | | SF | | OF | **Condition Codes** 

**Program Counter** (instruction pointer)

# **Condition Codes (Implicit Setting)**

- *Implicitly* set by **arithmetic** operations
	- (think of it as side effects)
	- **Example: addq**  $src$ , dst  $\leftrightarrow$   $r = d+s$
	- **CF=1** if carry out from MSB (*unsigned* overflow)
	- $\mathbb{R}^n$ **Example 1** if  $r == 0$
	- **SF=1** if  $r < 0$  (if MSB is 1)
	- **OF=1** if *signed* overflow  $(s>0 \&6 \& d>0 \&6 \& r<0)$ || $(s<0 \&6 \& r>=0)$

**STATE** *Not* set by lea instruction (beware!)

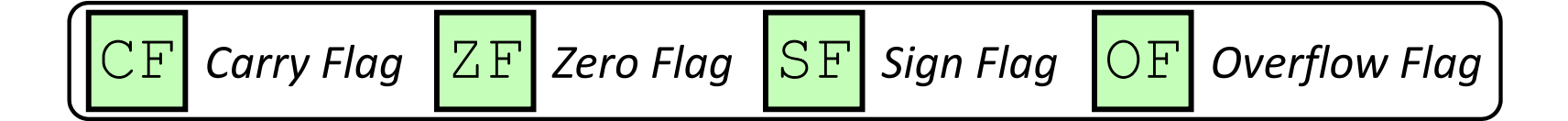

### **Condition Codes (Explicit Setting: Compare)**

- *Explicitly* set by **Compare** instruction
	- **cmpq** src1, src2
	- **cmpq** a, b sets flags based on b-a, but doesn't store
	- **CF=1** if carry out from MSB (good for *unsigned* comparison)
	- $\mathcal{L}^{\text{max}}$ **ZF=1** if a==b
	- **SF=1** if (b-a)<0 (if MSB is 1)
	- **OF=1** if *signed* overflow
		- $(a>0 \&\& b<0 \&\& (b-a)>0)$  |
		- $(a < 0 \&& b > 0 \&& (b-a) < 0)$

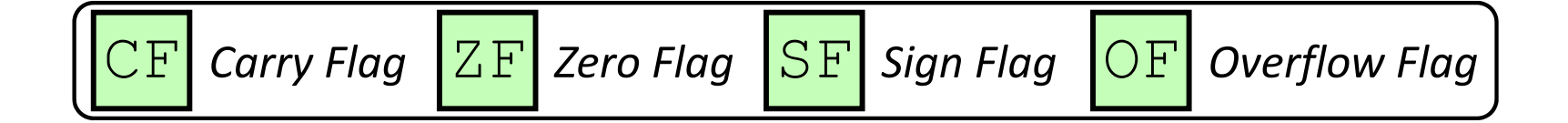

## **Condition Codes (Explicit Setting: Test)**

- *Explicitly* set by **Test** instruction
	- **testq** src2, src1
	- testq a, b sets flags based on a & b, but doesn't store
		- Useful to have one of the operands be a *mask*
	- $\mathcal{L}^{\mathcal{A}}$ Can't have carry out (**CF**) or overflow (**OF**)
	- **Service Service Example 1** if a & b = = 0
	- **SF=1** if  $a&b<0$  (signed)

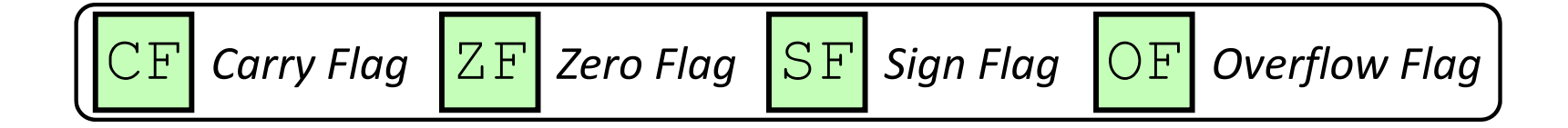

# **Using Condition Codes: Jumping**

#### $\div$   $\overline{\mathsf{j}}$   $\overline{\mathsf{r}}$  Instructions

 $\mathcal{L}_{\mathcal{A}}$ Jumps to *target* (an address) based on condition codes

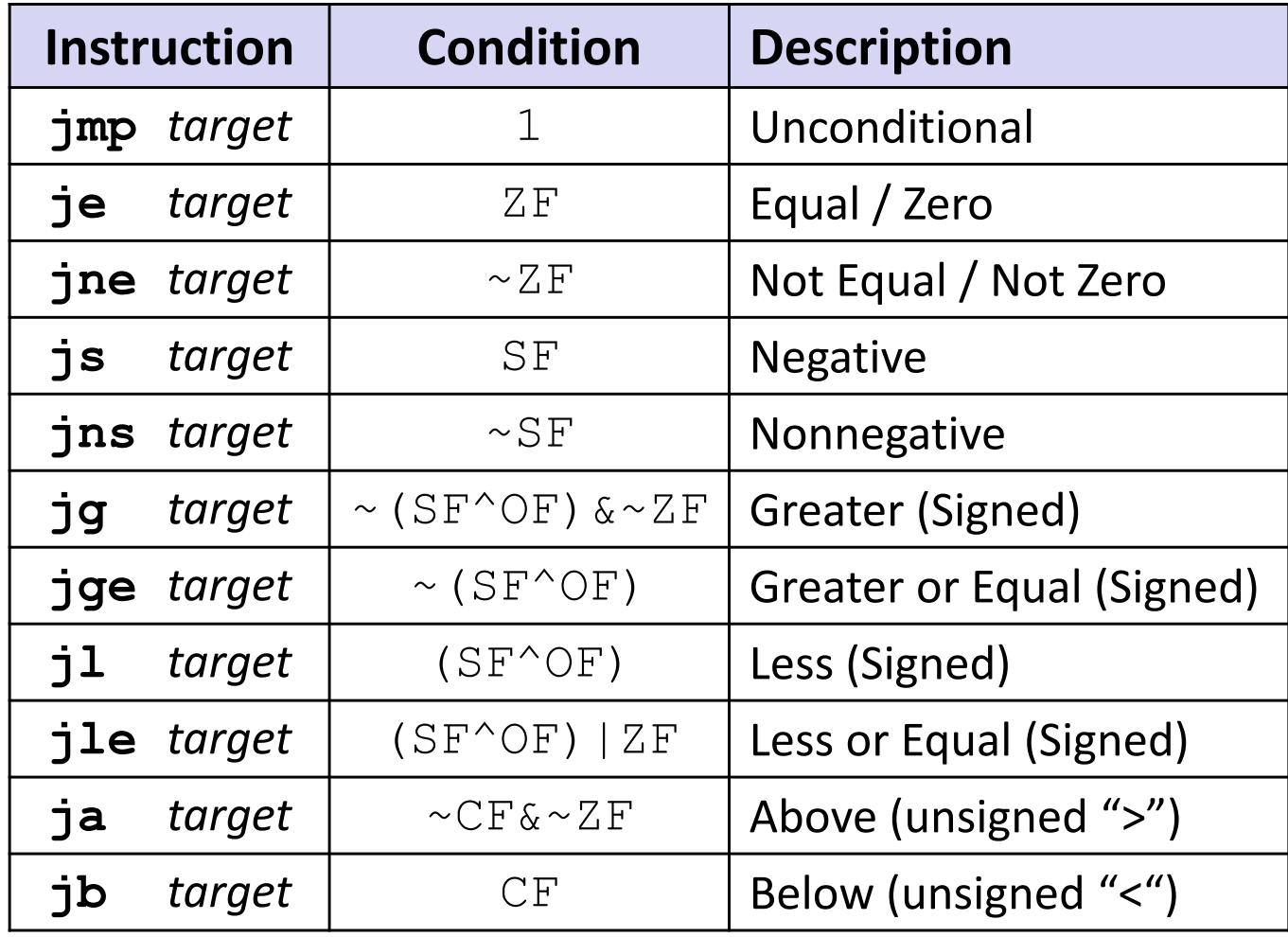

# **Using Condition Codes: Setting**

- set\* Instructions
	- $\overline{\mathbb{R}^2}$ Set low-order byte of dst to 0 or 1 based on condition codes
	- $\mathcal{L}_{\mathcal{A}}$ Does not alter remaining 7 bytes

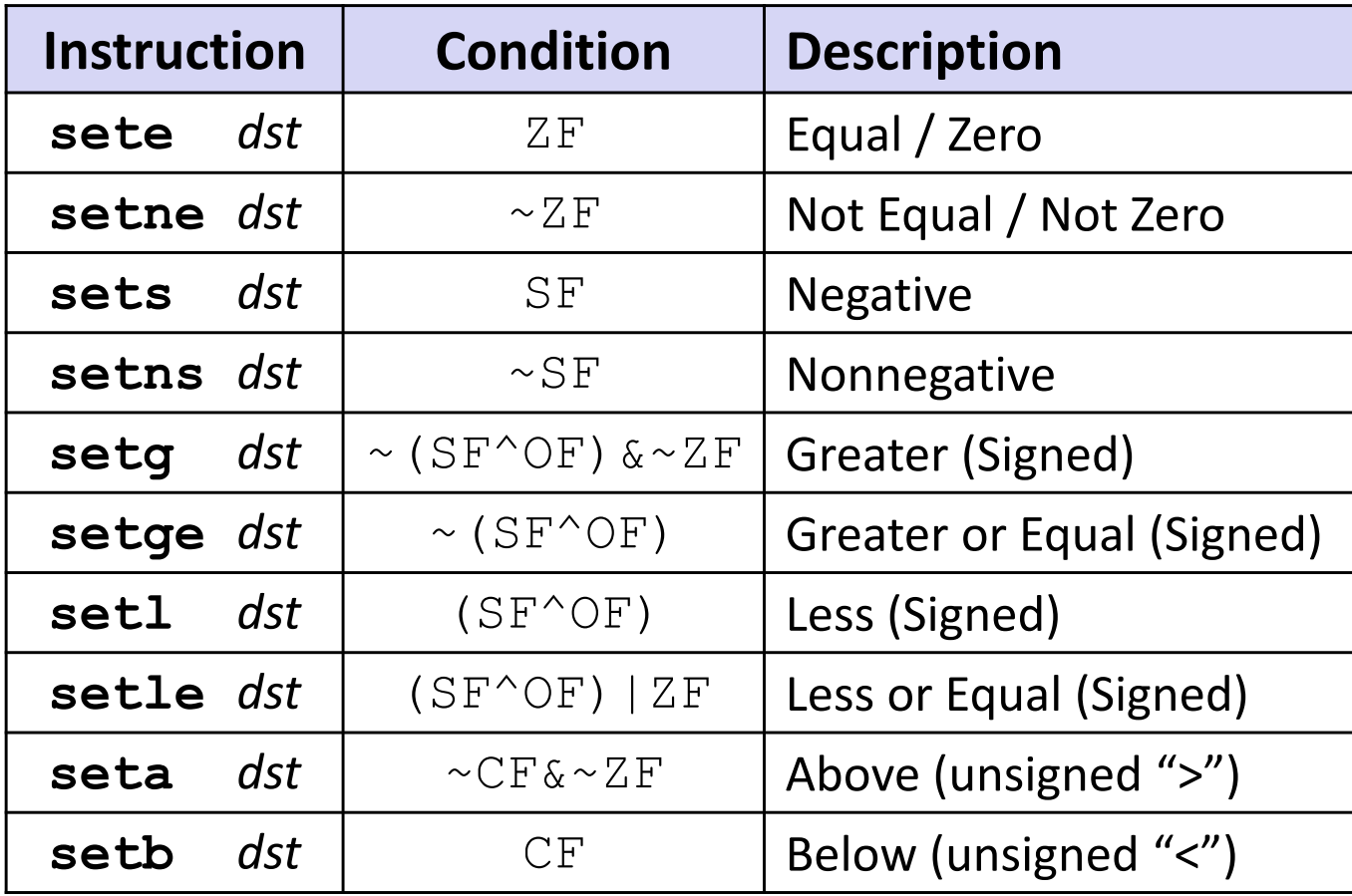

### **Reminder: x86‐64 Integer Registers**

#### Accessing the low‐order byte:

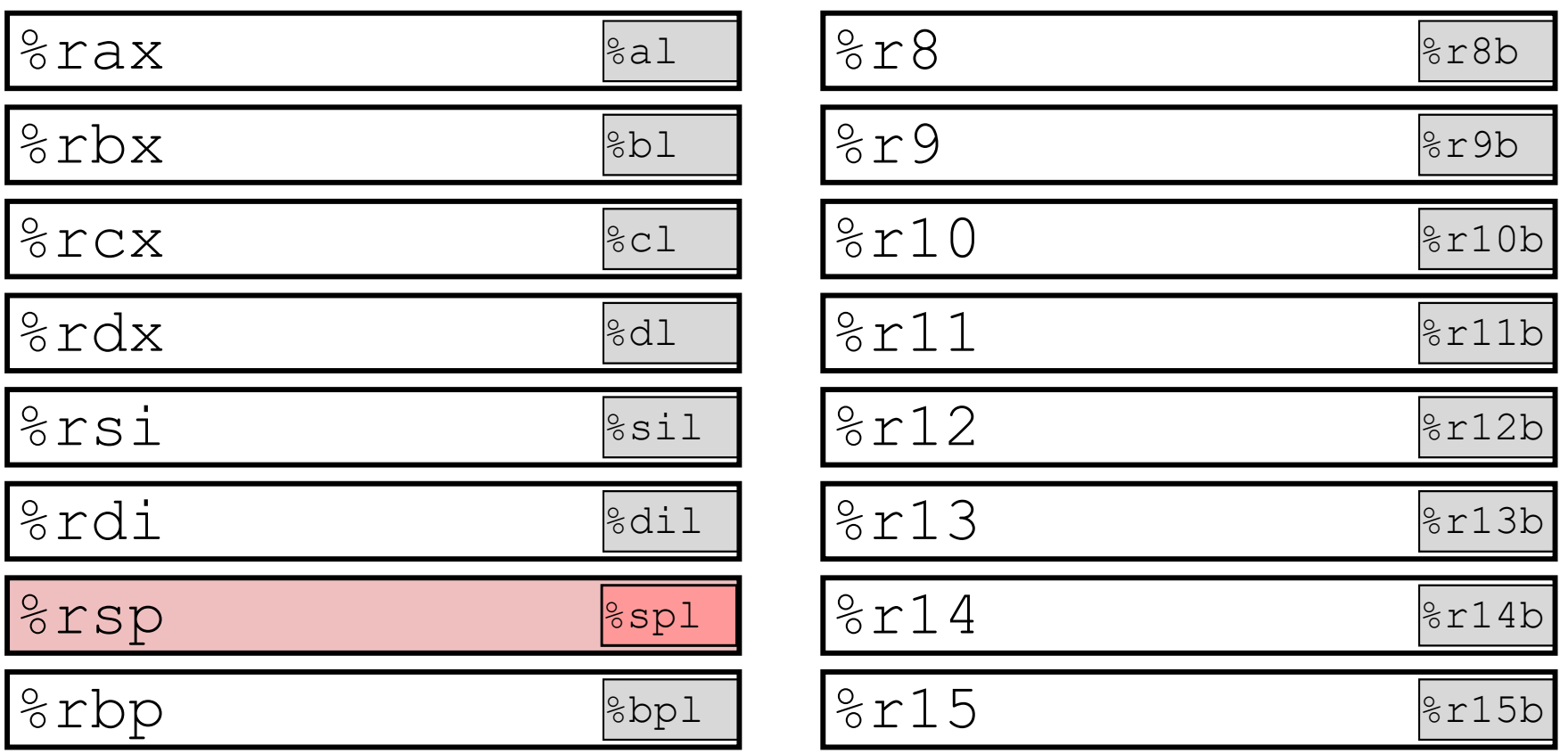

# **Reading Condition Codes**

### set\* Instructions

}

- Set a low-order byte to 0 or 1 based on condition codes
- Operand is byte register (e.g.  $aL, dL$ ) or a byte in memory
- Do not alter remaining bytes in register
	- Typically use  $\texttt{movzbl}$  (zero-extended  $\texttt{mov}$ ) to finish job

```
int gt(long x, long y)
\{
```
**return** x > y;

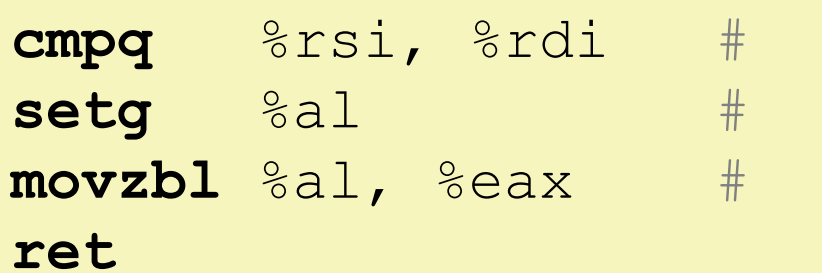

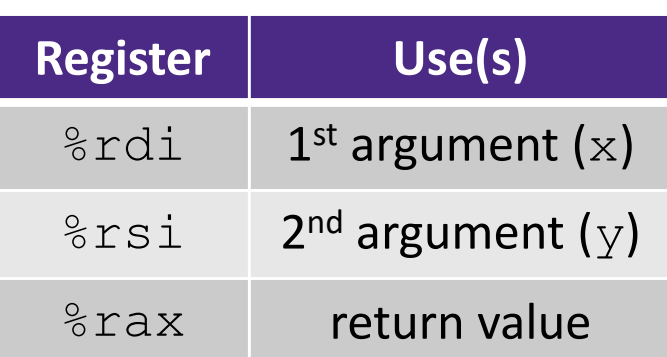

# **Reading Condition Codes**

### set\* Instructions

 $\{$ 

}

- Set a low-order byte to 0 or 1 based on condition codes
- Operand is byte register (e.g.  $aL, dL$ ) or a byte in memory
- Do not alter remaining bytes in register
	- Typically use  $\texttt{movzbl}$  (zero-extended  $\texttt{mov}$ ) to finish job

```
int gt(long x, long y)
```

```
return x > y;
```
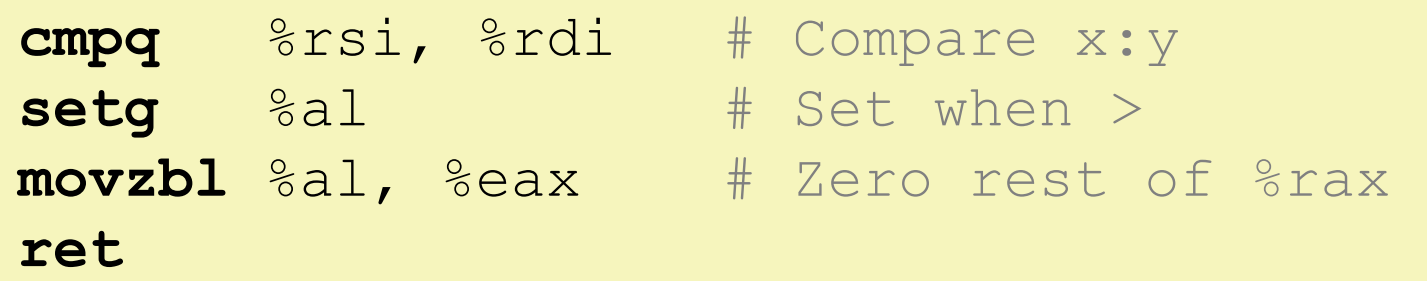

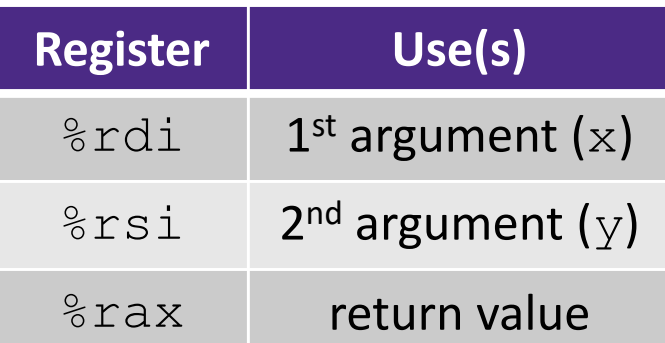

## **Aside: movz and movs**

movz\_ \_ <sup>s</sup>*rc*, *regDest # Move with zero extension* movs\_ \_ *src*, *regDest # Move with sign extension*

- Copy from a *smaller* source value to a *larger* destination
- Source can be memory or register; Destination *must* be a register
- Fill remaining bits of dest with **zero** (mov**<sup>z</sup>**) or **sign bit** (mov**<sup>s</sup>**)

```
movzSD / movsSD:
S – size of source (b = 1 byte, w = 2)
D – size of dest (w = 2 bytes, l = 4, q = 8)
```
#### Example**:**

movzbq %al, %rbx

0x?? 0x?? 0x?? 0x?? 0x?? 0x?? 0x?? 0xFF <sup>←</sup>%rax 0x00 0x00 0x00 0x00 0x00 0x00 0x00 0xFF <sup>←</sup>%rbx

## **Aside: movz and movs**

movz\_ \_ <sup>s</sup>*rc*, *regDest # Move with zero extension* movs\_ \_ *src*, *regDest # Move with sign extension*

- Copy from a *smaller* source value to a *larger* destination
- Source can be memory or register; Destination *must* be a register
- Fill remaining bits of dest with **zero** (mov**<sup>z</sup>**) or **sign bit** (mov**<sup>s</sup>**)

```
movzSD / movsSD:
S – size of source (b = 1 byte, w = 2)
D – size of dest (w = 2 bytes, l = 4, q = 8)
Example: 
movsbl (%rax), %ebx
                                                 Note: In x86‐64, any instruction that 
                                                generates a 32‐bit (long word) value 
                                                for a register also sets the high‐order 
                                                portion of the register to 0. Good 
                                                example on p. 184 in the textbook.
 Copy 1 byte from memory into 
 8‐byte register & sign extend it
                                  0x00 0x00 0x7F 0xFF 0xC6 0x1F 0xA4 0xE8 ←%rax
                                  0x00 0x00 0x00 0x00 0xFF 0xFF 0xFF 0x80 ←%rbx
                                   \cdots |Ox??|Ox??|Ox8O|Ox??|Ox??|Ox??| \cdots ← MEM
```
## **Summary**

- Control flow in x86 determined by status of Condition Codes
	- Showed Carry, Zero, Sign, and Overflow, though others exist
	- Set flags with arithmetic instructions (implicit) or Compare and Test (explicit)
	- **Set instructions read out flag values**
	- **STATE**  Jump instructions use flag values to determine next instruction to execute